**Laptop Securer Crack Free Download PC/Windows [Updated-2022]**

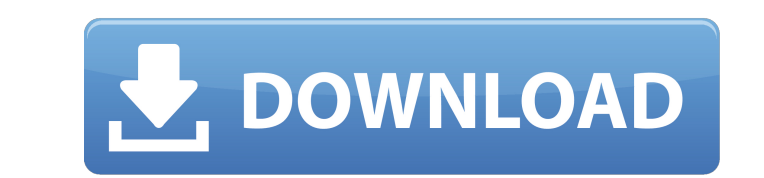

## **Laptop Securer Crack Download X64**

Q: How to validate that the Loxap of a three-dimensional vector is a unitary matrix Given three vectors  $v_1, v_2, v_3$  and  $v_1, v_2, v_3$  and  $v_3, v_4, v_4, v_5, v_6, v_7, v_7, v_8, v_7, v_7, v_8, v_9, v_1, v_2, v_3, v_1, v_2, v_3, v_1, v_2, v$ we compute the product of their normalized versions \$w\_1=1/llv\_1ll\$, \$w\_2=1/llv\_2ll\$ and \$w\_3=1/llv\_3ll\$ we get another vector \$w\_1\$, \$w\_2\$, \$w\_3\$. How do I prove the following property? \$\$\begin{bmatrix} w\_1 & w\_2 & w\_3 \end{bmatrix}=\begin{bmatrix} w\_1 & w\_2 & w\_3 \end{bmatrix}^T\$\$ A: If \$U\$ is a \$d \times d\$ unitary matrix then it can be written as  $SU = X Y^*$ \$ where \$X\$ is an orthogonal matrix and \$Y\$ is a complex orthogonal. \$X\$ is an orthogonal matrix which can be written in the form \$\$ \begin{bmatrix} x\_1 & x\_2 &... & x\_{d -1} & x\_d \end{bmatrix} \$\$ where  $x_i$  is's are real numbers. \$Y\$ can be written in terms of vectors  $y_i$  is as \$\$ \begin{bmatrix}  $y_1$  &  $y_2$  &... &  $y_3$  d \end{bmatrix} \$\$ where  $y_i$  is's are complex numbers. Thus \$U\$ can be written as \$\$ U = X \begin{bmatrix} y\_1 & y\_2 &... & y\_{d - 1} & y\_d \end{bmatrix}^\* \$\$ Therefore \$\$ U =

## **Laptop Securer Incl Product Key**

Enables personalization of Windows 7. Allows temporary access to system files. Allows exceptions to run unsigned code. Allows temporary changes to existing software. Removes document shredding and suspends Windows Update. Removes undocumented and disabled Windows components. Relocks access to computer configuration settings. Restores file permissions to previous values. Restores media file and folder permissions. Restores system files permissions. Restores Windows 7 Registry keys. Restores registry backup by default. Restores Windows browser Favorites, Start Menu shortcuts, and Edge browser bookmarks. Restores Windows Control Panel applets. Restores Windows Desktop background, Windows Explorer bookmarks, Windows Thumbnail Gallery. Restores Windows Form settings like minimize, minimize all and restore all. Restores user account in classic mode. Restores Windows Explorer smart tags. Restores Windows Firewall settings. Restores Windows Live Mail folder details. Restores word document permissions. Restores Windows 10 Speech Recognition settings. Restores Windows Search history. Restores Windows System Settings and Control Panel. Restores the right click context menu of Windows Explorer. Restores Windows Update settings. Restores Windows VHD recovery. Restores Windows 7 disk encryption. Restores Windows 7 startup items. Restores Windows. Restores Windows application compatibility settings. Restores Windows backup files. Restores Windows memory dump files. Restores Windows shell in classic mode. Restores Windows Start Menu settings. Restores windows startup items. Restores Windows Templates folder. Restores Windows System Properties dialog. Restores Windows System Restore Points. Restores Windows system restore point. Restores Windows Theme Settings. Restores Windows Timer Settings. Restores Windows System Restore Points and System Restore Backup Files. Restores Windows Thumbnails Settings. Restores Windows Thumbnails and Automatically Create Thumbnails. Restores Windows System Restore Points and System Restore Backup Files. Restores Windows System Restore Points. Restores Windows User Accounts. Restores Windows User Accounts user profiles. Restores Windows Volume Shadow Copy Folders. Restores Windows User accounts. Restores Windows User Accounts. Dependencies (Recommended): Windows 10 Build 1607 (or newer) The following patches are compatible with this version of Lapsec: Note: Lap 09e8f5149f

**Laptop Securer Crack+ Keygen For (LifeTime) Download [Latest]**

1. It is able to add a new account. 2. It is able to recover deleted files on a user system. 3. It is able to recognize and help users to read all detected languages. 4. It is able to help users to secure their private data. 5. It is able to initiate a call to a contact whenever a new file gets added to the system. 6. It is able to fix, locate and remove certain windows defects, errors, and issues. Please wait. Example: 1. Administrators: Administrator 2. Administrators User: Administrator1 3. Prevent files/dir from being modified: Y,N 4. Keep OS up to date: Y,N 5. Allow directory browsing: Y,N 6. Make the system more secure: Y,N 7. Reset system: Y,N 8. Add a new account: Y,N 9. Remove a account: Y,N 10. Recover deleted files: Y,N 11. Add file folder browing: Y,N 12. Add drive and partition inspection: Y,N 13. You choose: Y,N [Logout ] Thanks for your interest! Laptop Securer Description: 1. It is able to add a new account. 2. It is able to recover deleted files on a user system. 3. It is able to recognize and help users to read all detected languages. 4. It is able to help users to secure their private data. 5. It is able to initiate a call to a contact whenever a new file gets added to the system. 6. It is able to fix, locate and remove certain windows defects, errors, and issues. Please wait. Example: 1. Administrators: Administrator 2. Administrators User: Administrator1 3. Prevent files/dir from being modified: Y,N 4. Keep OS up to date: Y,N 5. Allow directory browsing: Y,N 6. Make the system more secure: Y,N 7. Reset system: Y,N 8. Add a new account: Y,N 9. Remove a account: Y,N 10. Recover deleted files: Y,N 11. Add file folder browing: Y,N 12. Add drive and partition inspection: Y,N 13. You choose: Y,N

1) Follow the HOWTO section in this topic to install the Laptsec. 2) The basic idea of Laptsec is that it will: - Find the Windows boot configuration, which will allow you to specify the autorun for Lapsec (from that point, it will use the WinPE environment where you can see the instructions and customize Laptsec to apply your own settings for the Windows installation at that moment). - Configure the auto update service (NTDS), and the blacklist of applications and executable files (From system restore point, and it will remove those executable and the administrative tools if you didn't install Laptsec). - Configure the windows firewall (if you are using one). - Disables the Windows Restore service (For those who knows about the Windows restore service, it is the most powerful service installed on any Windows system. It will help you to restore your system back to a previous state), and create a restore point (which will be automatically made, just for one to confirm). - Activate screen lock (To activate this feature you must have a hardware keyboard. The other option, is to use the software lock). - Check the current compatibility of the system with your processor. This has to be done through a third party software, and it will give you the list of compatible software. All the drivers and the tools which were applied to lapsec (such as, ndisgtk and wireless tools) will be automatically installed during the compatibility check. 3) Learn how to use and modify lapsec.in.xml files. This is where you can find the live settings applied to your Windows installation. 4) During the configuration of lapsec you will have to execute some scripts in order to complete the configuration of your laptop. All those scripts will ask you your network settings (such as, the username and the password of the account that will be used to connect to the network, or to the Internet). It will also ask for the IP address, the domain name and some other settings. 5) Run Laptsec again, and modify the files according to your configuration. You can also use a web interface to modify the settings. More and more organizations are looking for ways to avoid the hassle and risk of using the cloud. But as companies like TechRepublic and WIRED have explained, the cloud promises many benefits. What should businesses see as the true cloud risks?

## **What's New In?**

## **System Requirements For Laptop Securer:**

<http://www.mymbbscollege.com/?p=45651> [https://nesiastore.com/wp-content/uploads/2022/06/ClaroCapture\\_Crack\\_\\_\\_Free\\_Download.pdf](https://nesiastore.com/wp-content/uploads/2022/06/ClaroCapture_Crack___Free_Download.pdf) <https://www.archicer.it/2022/06/08/mareew-office-recovery-1-9-1-0-crack-activation-code-download/> [http://www.sparepartsdiesel.com/upload/files/2022/06/FY9b5MdEbpbtDEuQvsdb\\_08\\_fb0c8cae058e850b3b49ee810914eb8d\\_file.pdf](http://www.sparepartsdiesel.com/upload/files/2022/06/FY9b5MdEbpbtDEuQvsdb_08_fb0c8cae058e850b3b49ee810914eb8d_file.pdf) <https://coopergoody.com/?p=27640> <https://globalart.moscow/kak-eto-delaetsya/feedstation-crack-free-license-key-download-pc-windows-2022/> [https://www.thirtythousandhomes.org/wp-content/uploads/2022/06/Kernel\\_for\\_Lotus\\_Notes\\_to\\_Outlook.pdf](https://www.thirtythousandhomes.org/wp-content/uploads/2022/06/Kernel_for_Lotus_Notes_to_Outlook.pdf) https://consemaracademy.com/wp-content/uploads/2022/06/Desktop\_Clipboard\_Crack\_\_\_Download.pdf <https://wakelet.com/wake/QWDPtWiGdXeHBVWrumUJW> <https://wormenhotel.nl/wp-content/uploads/2022/06/elljan.pdf> <https://www.raven-guard.info/tinuous-crack-free-registration-code-free-download-2022/> <https://endlessorchard.com/1-abc-net-personal-addresses-3-00-crack-full-version/> <https://www.webcard.irish/january-2012-calendar-windows-7-theme-crack-full-product-key-for-pc/> <http://nextgenbioproducts.com/?p=5681> <https://haa-sin.com/index.php/2022/06/08/english-word-learning-russian-3-9-1-crack-for-windows/> [https://kansabook.com/upload/files/2022/06/Fmcwum6r78uXWWlsYuVk\\_08\\_fb0c8cae058e850b3b49ee810914eb8d\\_file.pdf](https://kansabook.com/upload/files/2022/06/Fmcwum6r78uXWWlsYuVk_08_fb0c8cae058e850b3b49ee810914eb8d_file.pdf) <https://www.blackheadpopping.com/wp-content/uploads/2022/06/eyecare.pdf> <https://www.pickupevent.com/puppet-enterprise-8-1-1-latest/> [https://vilabegir.com/wp-content/uploads/2022/06/BeeConverter\\_Pro.pdf](https://vilabegir.com/wp-content/uploads/2022/06/BeeConverter_Pro.pdf) [https://cdn.geeb.xyz/upload/files/2022/06/yh2QEoLAtC1EJ69loYDF\\_08\\_fb0c8cae058e850b3b49ee810914eb8d\\_file.pdf](https://cdn.geeb.xyz/upload/files/2022/06/yh2QEoLAtC1EJ69loYDF_08_fb0c8cae058e850b3b49ee810914eb8d_file.pdf)

Minimum: Mac OS X 10.7.5 Processor: 2.0 GHz Intel Core 2 Duo or equivalent 512 MB RAM 2 GB free hard disk space Max: Processor: 2.2 GHz Intel Core 2 Quad or equivalent 1024 MB RAM 4 GB free hard disk space Note: The effect of split-screen viewing is dependent on the display resolution. Some of the art and cut-scenes require a resolution greater than 1366